## **QGIS Application - Bug report #9325 Saving as Spatialite saves as SQLite that allows setting width of the field**

*2014-01-13 09:45 AM - Maxim Dubinin*

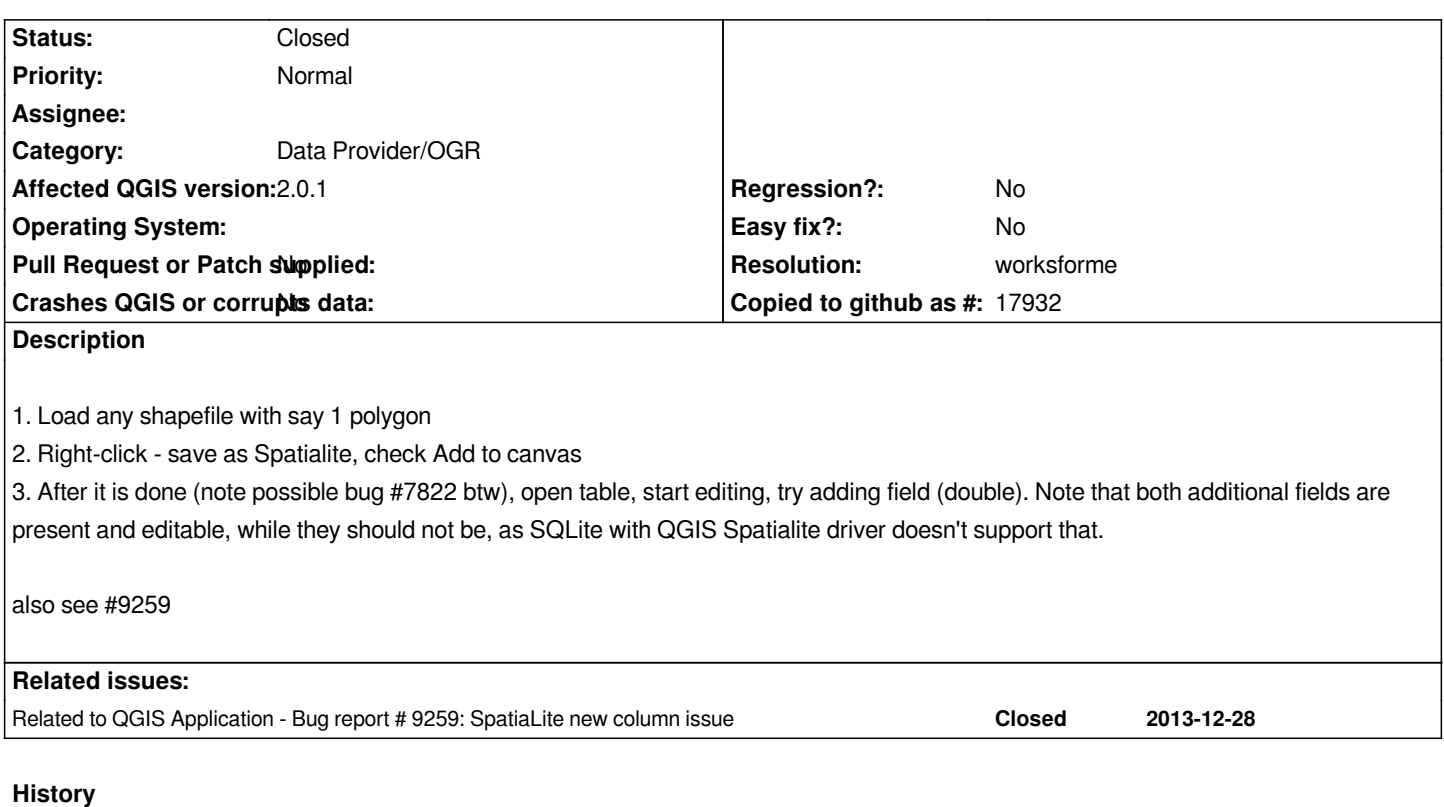

## **#1 - 2014-12-11 05:50 AM - Alexander Bruy**

*- Status changed from Open to Feedback*

*This is because in this case layer loaded via OGR data provider, not native SpatiaLite. If you open this layer using SpatiaLite provider, you can not set field width and precision.*

## **#2 - 2015-12-20 09:04 AM - Giovanni Manghi**

*- Resolution set to worksforme*

*- Status changed from Feedback to Closed*

*closing for lack of feedback, reopen if necessary.*